## **Table of Contents**

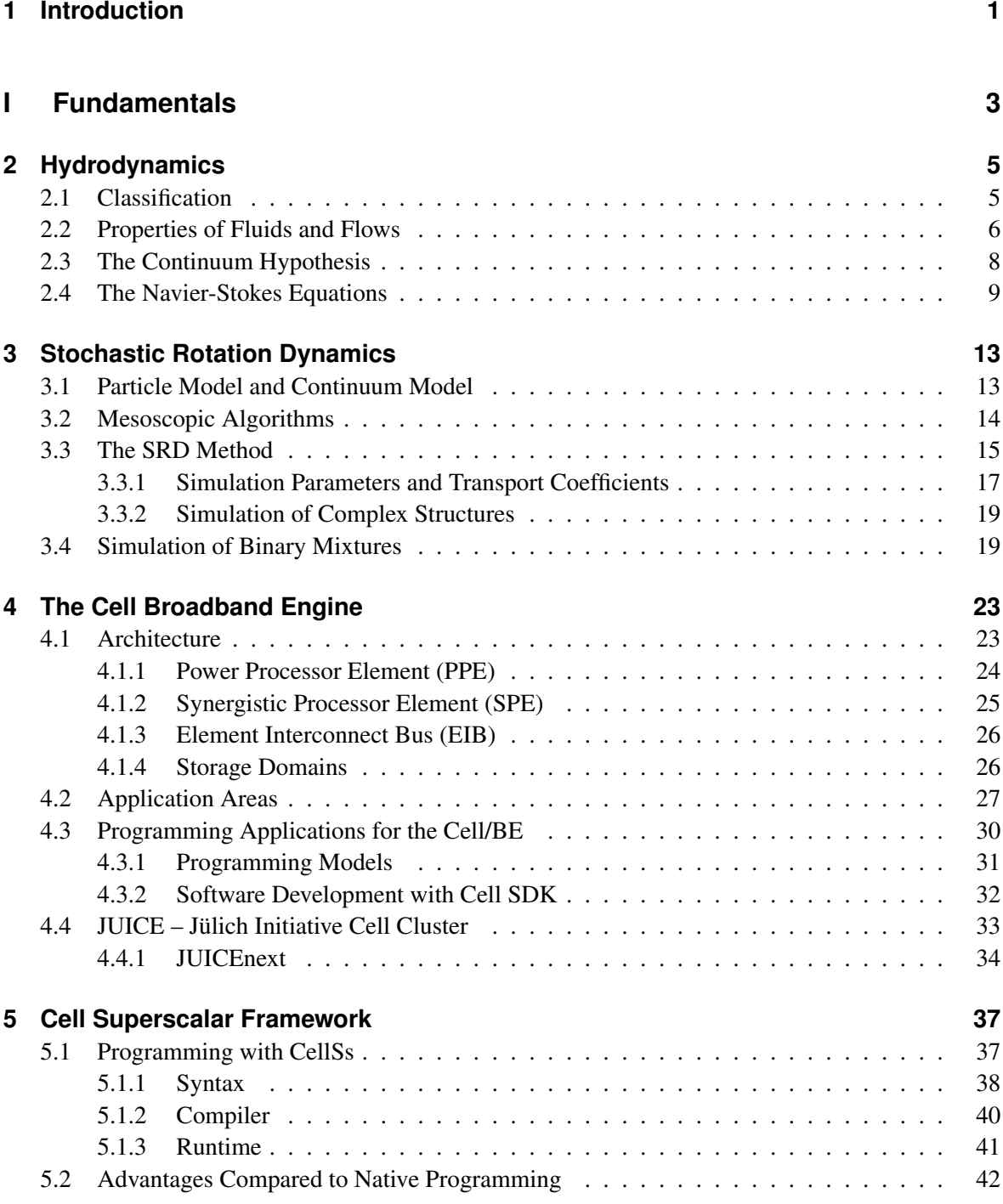

## **II Implementation 43**

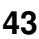

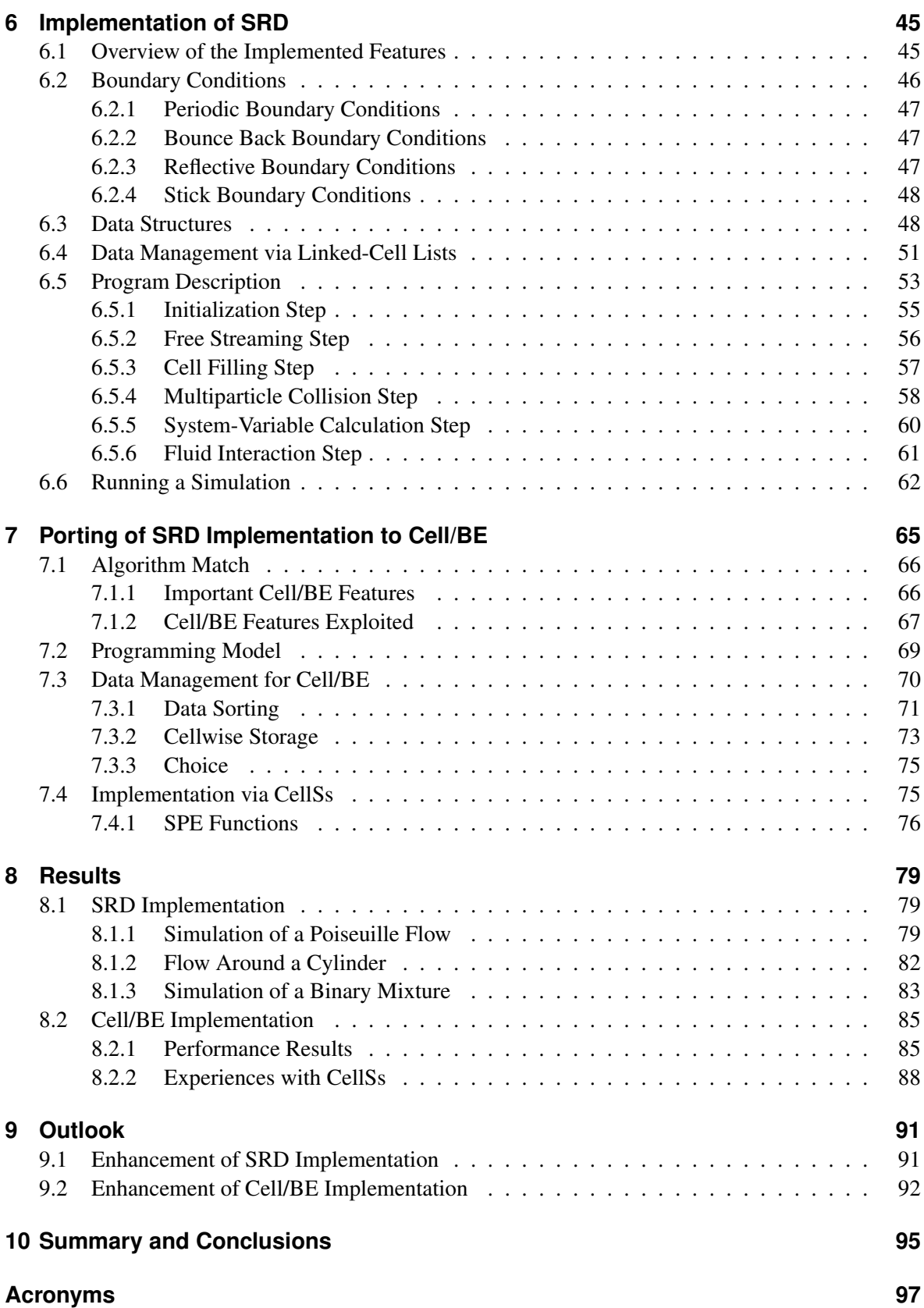

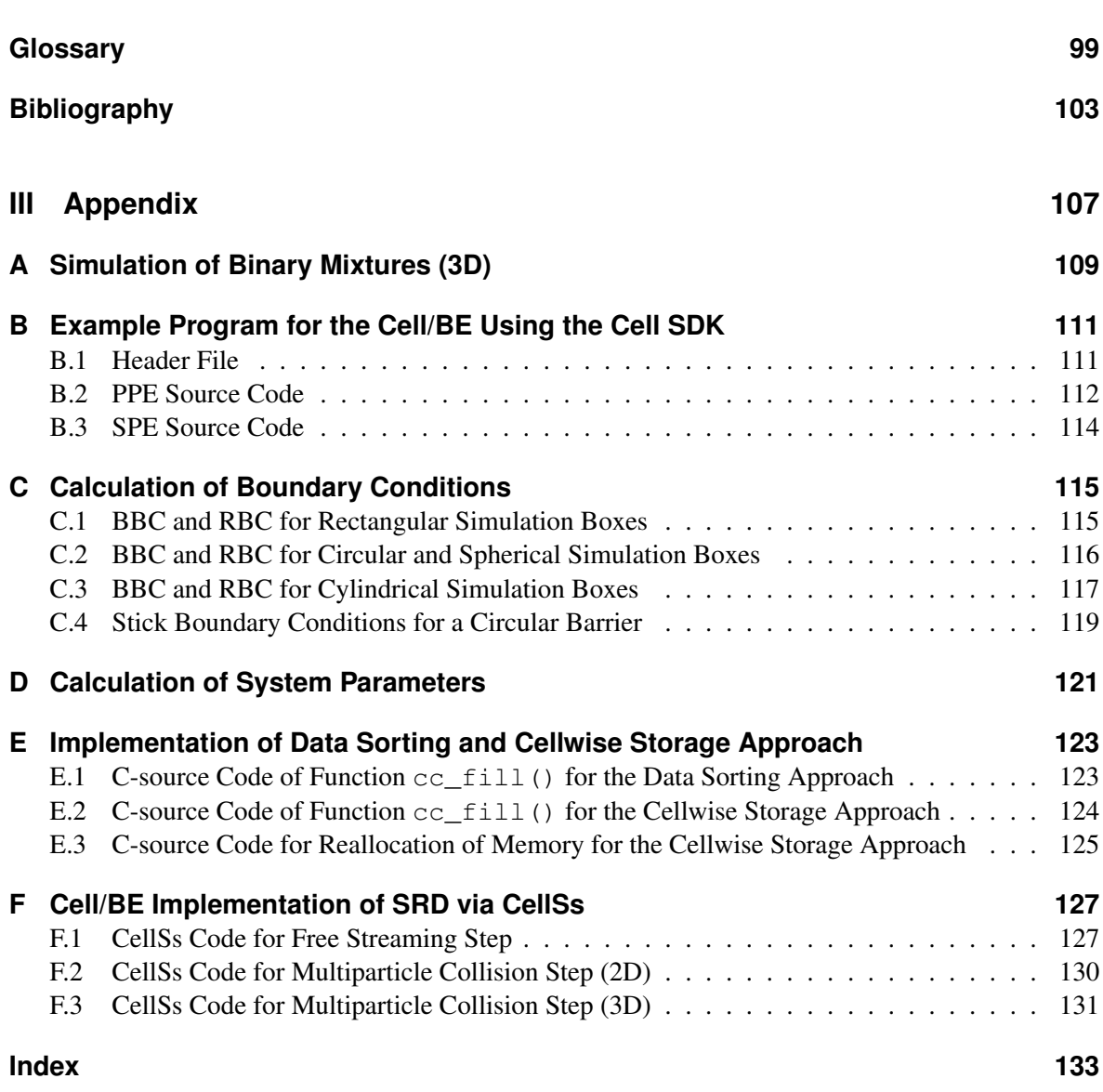